УДК 004.932:553.242.62

**А.О. Криворучко, к.т.н., доц. В.В. Коробійчук, асист. Ю.О. Подчашинський, к.т.н., доц.** *Житомирський державний технологічний університет* **О.О. Ремезова, к.геогр.н., доц.** *Інститут геологічних наук НАН України*

## **ЗАСТОСУВАННЯ ІНФОРМАЦІЙНО-КОМП'ЮТЕРНИХ ТЕХНОЛОГІЙ ДЛЯ ДОСЛІДЖЕННЯ ГІРНИЧО-ГЕОЛОГІЧНИХ ОСОБЛИВОСТЕЙ РОДОВИЩ РУДНИХ І НЕРУДНИХ КОРИСНИХ КОПАЛИН**

*Розглянуто можливості застосування інформаційно-комп'ютерних технологій обробки вимірювальної інформації для дослідження родовищ рудних і нерудних корисних копалин на прикладі родовищ вивержених порід. Ці дослідження забезпечують вивчення гірничогеологічних особливостей родовищ і їх підготовку до промислового використання. Складовою частиною виконання даних досліджень є збір та обробка відеозображень, що характеризують зовнішній вигляд, структуру, текстуру та тріщинуватість масивів гірських порід родовищ.*

**Постановка проблеми.** Дослідження зовнішнього вигляду природного каменю та інших гірських порід і руд дають не тільки багато практичних результатів для промисловості, але є також одним з основних підходів геології та суміжних наук. Багато методик досліджень пов'язано з цим підходом. На жаль, більшість традиційних методик дослідження зовнішнього вигляду гірських порід, в тому числі природного каменю, побудовані на ручній праці. Тому вони мають низьку ефективність та високу трудомісткість і не дають можливості автоматизованої обробки результатів вимірювань та формування уявлень про просторові характеристики геологічних тіл.

**Аналіз останніх досліджень і публікацій.** Масове розповсюдження і застосування інформаційнокомп'ютерних технологій не обминуло промисловість з видобутку і обробки каменю. В [1] була показана можливість введення зображення поверхні промислових зразків облицювального каменю в обчислювальне середовище сучасних комп'ютерів. Це дозволяє використати всю потужність обчислювальних методів цифрової обробки відеозображень [2, 3] для вирішення практичних задач гірничої промисловості. Використання інформаційно-комп'ютерних технологій дає можливість поновому вирішити багато традиційних питань наукової і практичної геології, які відображені в [4–7].

**Метою даної статті** є виявлення та систематизація основних напрямків впровадження інформаційнокомп'ютерних технологій та вимірювальної техніки, яка базується на цих технологіях, в гірничогеологічну галузь. Насамперед це – наукові дослідження гірських порід та промислове виробництво, яке пов'язане з видобутком корисних копалин та обробкою природного каменю.

**Викладення основного матеріалу статті.** Дослідження родовищ рудних і нерудних корисних копалин потребує вивчення їх гірничо-геологічних особливостей. Перш за все ці дослідження включають збір інформації про просторовий розподіл характеристик і особливостей родовища, їх накопичення, візуалізацію та інтерпретацію. Збір інформації потребує визначення характеристик в певних точках родовища. при цьому важливе значення має застосування інформаційно-комп'ютерних технологій. Насамперед це стосується формування та обробки відеозображень, що містять вимірювальну інформацію про характеристики родовища. Наприклад це може бути інформація про тріщинуватість, кристалічну структуру тощо. Слід виділити мікро- та макрорівень інформації, що міститься на відеозображеннях.

 Отримана таким чином інформація повинна бути накопичена в певній базі даних з прив'язкою до конкретних точок родовища, в яких вона була отримана. Ці задачі можуть бути вирішені за допомогою сучасних геоінформаційних систем (ГІС). Аналіз накопиченої інформації також може бути виконаний засобами ГІС, що дозволяють будувати просторові діаграми, гістограми, карти родовищ. Таким чином, дослідження гірничо-геологічних особливостей родовищ на основі інформаційно-комп'ютерних технологій включає такі етапи:

– збір та попередня обробка вимірювальної інформації про характеристики і особливості родовища;

– накопичення та зберігання цієї інформації в базі даних;

– аналіз та інтерпретація отриманих результатів.

Розглянемо ці задачі більш детально. Як приклад будемо використовувати дані про родовища габроїдних порід, що можуть бути використані як рудна сировина або будівельний та облицювальний матеріал (залежно від вмісту рудних компонентів).

Проаналізуємо основні вимоги до технічних характеристик апаратних засобів формування цифрових відеозображень, які можуть бути використані для визначення геометричних розмірів промислових виробів з природного каменю. Перш за все це – цифрові фотоапарати і відеокамери [8].

Основними технічними характеристиками апаратних засобів формування цифрових відеозображень є розмір цифрового відеозображення в дискретних точках, кількість кадрів на секунду, що реєструються цим пристроєм, та параметри оптичної системи.

Сучасні цифрові фотоапарати стандартного рівня можливостей мають світлочутливу матрицю обсягом до 8 мегапикселів і формують цифрове відеозображення розміром до 3200х2400 дискретних точок. При максимальному розмірі виробу 1500х1200 мм похибка дискретності складає 0,25 мм, а загальна похибка геометричних вимірювань (з урахуванням наявності шумів, стиснення цифрових відеозображень тощо) знаходиться в межах (0,6…0,7) мм, що цілком задовольняє вимоги щодо точності вимірювань.

Виробничі умови фотозйомки дозволяють створити оптимальне освітлення об'єкта і не ставити жорстких вимог до світлосили (відносної діафрагми) об'єктива. Тому суттєвою вимогою до об'єктива можна вважати необхідну величину його фокусної відстані [9]. При використанні об'єктива із змінною фокусною відстанню і фіксованої відстані від нього до виробу відносна зміна фокусної відстані (кратність) об'єктива визначається можливою відносною зміною розмірів виробів, що вимірюються. Якщо орієнтуватися на розміри стандартних виробів, то необхідно мати об'єктів з кратністю не гірше, ніж 7,5 , наприклад як у цифрових фотоапаратів SONY Mavica FD-91 та Olympus C-2100 Ultra Zoom.

Запропонований підхід до дослідження гірських порід дозволяє отримати великий обсяг інформації про властивості гірських порід, який дуже складно і трудомістко зібрати за допомогою існуючих традиційних методів досліджень. Тому виникає можливість виконання геометризації набору різноманітних показників для родовищ рудних і нерудних корисних копалин (визначення динаміки змін якісних і кількісних показників у просторі). В результаті стає можливим створення різних цифрових геологічних і гірничо-геометричних звітів, планів і карт. Ще однією можливістю при таких дослідженнях є встановлення закономірностей будови масивів гірських порід. На цій основі можна визначити генезис гірських порід родовища.

Використовуючи інформаційно-комп'ютерні технології обробки відеозображень, можна виділяти певні однорідні кристали гірської породи і встановлювати напрямок анізотропії кристалів [10].

Однією з переваг запропонованої методики є висока розподільча здатність отриманих відеозображень. Це дозволяє виявляти найдрібніші особливості структури і текстури гірських порід, розподіл і характеристики ірізації, вторинні зміни тощо.

*Деякі відомості про застосування комп'ютерних технологій на етапі технологічного опробування родовищ блочного природного каменю.* Всі розвідувальні та експлуатаційні виробки, які зустрічають корисну копалину, мають бути опробуванні. Проби потрібні для фізико-механічних, мінеральнопетрографічних випробувань; визначення хімічного складу; дослідження декоративних властивостей. Одним із вагомих факторів є відбір технологічних проб у вигляді блоків для подальшого розпилювання та переробки на облицювальну продукцію. Для цього закладається кар'єр для добутку 50–150 м<sup>3</sup> незмінних порід. Технологічні властивості облицювального каменю повинні бути вивчені з детальністю, яка забезпечує отримання вихідних даних для проектування технологічної схеми обробки з найбільш повним, раціональним і комплексним використанням корисної копалини. З цією метою на сучасному рівні авторами даної статті застосовано кольорову дефектоскопію з подальшою цифровою обробкою (рис. 1).

Дана технологія застосовується для виявлення мікротріщин у видобутому пробному блоці. Виявлення тріщин допоможе правильно зорієнтувати блок в пиляному просторі верстата, це надасть можливість переробнику зменшити втрати сировини від 25 до 85 % від загального обсягу. Коефіцієнт виходу пиляних плит з одиниці об'єму блока дуже важливий. Залежно від технології розпилювання по ньому говорять про економічну доцільність подальшої обробки гірської породи даного родовища.

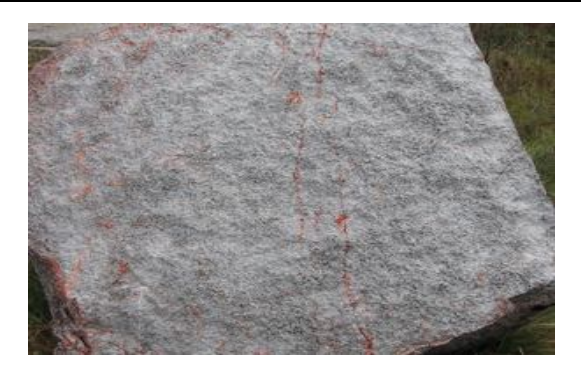

*Рис. 1. Зображення блока природного каменю з виявленими тріщинами за допомогою кольорової дефектоскопії*

Кольорова дефектоскопія в поєднанні з комп'ютерними технологіями допоможе на початковому етапі технологічного опробування кар'єра блочного каменю покращити коефіцієнт виходу пиляних плит з одиниці об'єму блока. Суть методу полягає в наступному: видобутий блок обробляється кольоровими дефектоскопічними розчинами, виявляються тріщини, проводиться цифрова зйомка шести сторін блока, обробляється зображення в графічних редакторах. Кінцева цифрова обробка полягає в отримані всіх сторін блока в масштабі з векторизованими тріщинами, що надасть повну картину розповсюдження тріщин у блочному камені.

Переваги даного методу над традиційними:

– точні виміри;

– повне виявлення всіх тріщин, які виходять на поверхню блока;

– цифрова обробка результатів надасть змогу змоделювати розвиток тріщин у блоці;

– цифрові результати обробки дадуть можливість створення паспорта блока;

– цифрова обробка результатів виключає повторну обробку дефектоскопічними розчинами при змивання попередньої обробки атмосферними опадами;

– залучення акустичної дефектоскопії надасть змогу виявити і внутрішні тріщини блока природного каменю;

– відпадає необхідність замовнику повторно прикидати блок для дослідження нижньої грані блока на наявність тріщин.

*Геометризація тріщинуватості та якісних показників для родовищ габроїдних порід з застосуванням ГІС технологій.* Параметри, що характеризують стан, будову і склад масиву природного каменю, мають великий вплив на всі подальші процеси ведення гірничих робіт, починаючи з проектування розкриття і вибору системи розробки родовища. Тому дуже важливе значення має одержання достовірної попередньої інформації про ці характеристики масиву та їх відображення на відповідних планах, картах, діаграмах, графіках і таблицях.

Вибір способу підготовки габроїдних порід до виймання, обґрунтування основних технологічних параметрів і встановлення раціонального технологічного комплексу для видобування блоків з природного каменю переважно ґрунтуються на інформації про тріщинуватість масиву, яка і обумовлює його блочність. При цьому особливу увагу звертають на: щільність тріщин, закономірність їх розвитку в масиві та значення кутових елементів їх залягання. Кількісні показники, що характеризують тріщинуватість масиву, повинні забезпечувати достовірну інформацію про порушення масиву тріщинами та характеризувати їх динаміку в просторі родовища, а вибрані методи дослідження за допомогою простих операцій – давати змогу одержувати модель масиву природного каменю. Отже однією з поширених та головних задач, яку необхідно вирішувати при проведенні інженерно-геологічних досліджень та в процесі геометризації родовищ природного каменю, є аналіз тріщинуватості масивів.

При побудові плану тріщинуватості масиву за основу приймають метод геологічного картування тріщин на великомасштабний маркшейдерський план масштабу 1:200, 1:500. Вибір крупних масштабів обумовлений двома причинами:

– високою густиною тріщин, що не дозволяє відображати їх на планах дрібного масштабу;

– підвищеною точністю, яку висувають до планів тріщинуватості для того, щоб мати можливість розв'язувати за їх допомогою різні гірничо-геометричні й технологічні задачі графічними способами за допомогою гірничо-геометричних методів.

Польові вимірювання виконуються комплексно маркшейдером і геологом. План тріщинуватості складається на основі маркшейдерської зйомки тріщин. Кутові величини (азимути простягання і кути падіння) вимірюються компасом. Вимірювання параметрів систем тріщин ведуть безпосередньо на відслоненнях масиву. По всіх тріщинах вимірюють такі параметри: характеристики їх залягання, відстані між ними, величину розкриття, характер тріщин, протяжність, викривленість тощо.

За результатами вимірювань будують карти тріщинуватості по всьому масиву порід, що вивчається, або по його певній ділянці, різні плани та діаграми, які наочно відображають просторове орієнтування тріщин, наприклад рози-діаграми тріщин або кругові діаграми тріщинуватості масиву.

План тріщинуватості відображає щільність і напрям тріщин на родовищі або його певній окремій ділянці. Оскільки в межах кар'єрного поля спостерігається динаміка інтенсивності тріщинуватості, а отже і блочності, тому районування кар'єрного поля за тріщинуватістю і блочністю є невід'ємною частиною його геометризації. При районуванні кар'єрне поле розділяється як у плані, так і по вертикалі на ділянки. За усередненими значеннями показників тріщинуватості на цих ділянках породу відносять до однієї категорії за тріщинуватістю та блочністю. За основний показник кількісної оцінки тріщинуватості приймається питома площадкова тріщинуватість, визначена за даними вимірювань на відкритих ділянках кар'єру. Для закритих ділянок даний показник визначають розрахунковими методами.

Первинно-пластові тріщини також впливають на блочність і підлягають аналізу та геометризації. При цьому основні показники представляють на: геологічних розрізах по свердловинах і зарисовках вертикальних стінок кар'єрів з районуванням пластової тріщинуватості на глибині, графіках зміни відстаней між пологими тріщинами з глибиною, стратиграфічних колонках з нанесенням зон нашарування, які відображають густину та напрями тріщин і характер зміни їх з глибиною.

Великі об'єми геологічної, геометричної та маркшейдерської інформації, що поступають при розвідці та експлуатації родовища з різних підрозділів підприємства, потребують нових методів її збору, зберігання і обробки із застосуванням комп'ютерної технології та ефективних інструментів її обробки при здійсненні геометризації родовищ корисних копалин. Створення різноманітної гірничо-геометричної документації – це надзвичайно відповідальний і трудомісткий процес. Крім наочності та зручності, вона повинна мати відповідну точність, якої досягають в результаті виконання трудомістких операцій. Розвиток комп'ютерних технологій дозволяє автоматизувати цю роботу.

Одним з ефективних сучасних інструментів дослідження та геометризації основних параметрів родовищ блочного каменю виступають ГІС (геоінформаційні системи). З погляду ГІС задача аналізу тріщинуватості – це вивчення закономірностей розподілу лінійних об'єктів (тріщин, розривів) на площі родовища.

Геоінформаційні системи інтегрують технології роботи з базами даних, процедури математичного аналізу і методи образно-картографічного представлення результатів стосовно задач накопичення, обробки і представлення різноманітної просторово-розподіленої інформації. ГІС є закономірним розширенням баз даних, доповнюючи їх наочним представленням інформації і можливістю вирішувати задачі просторового аналізу. При цьому ми виключаємо похибку, яка виникла в результаті нанесення тріщин або інших параметрів на план. А електронні карти та плани, за допомогою яких відображається інформація, набагато зручніші паперових: не вимагають копіткої роботи з їх створення, а будь-які неточності або помилки легко усунути тому, що робота здійснюється на екрані. Внесення будь-яких змін в карту з проблеми перетворюється на просту задачу. Електронні карти не зношуються. Розмноження та зберігання цих карт не викликає проблем. Крім того, можна легко наносити, змінювати і видаляти свої позначки на карті, не пошкоджуючи її при цьому, також можна мати декілька різних наборів позначок або моделей на одній карті. Додатково, можна вибрати область карти з потрібними об'єктами (або всю карту) та роздрукувати її на папері зі своїми позначками.

Найважливішою особливістю ГІС є здатність пов'язувати картографічні об'єкти (тобто об'єкти, що мають форму і місцеположення) з описовою, атрибутивною інформацією, що стосується цих об'єктів та описує їх властивості. Тобто кожному картографічному об'єкту ставиться у відповідність рядок таблиці (запис в базі даних) з атрибутивною інформацією, що і визначає основні функціональні можливості ГІС.

Головна ідея ГІС – дати користувачеві максимально ефективний апарат для аналізу і синтезу всіх можливих типів територіально-орієнтованої інформації.

На рівні настільної ГІС як засіб аналізу просторових даних може бути використано програмне забезпечення Arc View.

Arc View дає широкі можливості для відображення, вивчення, виконання запитів і аналізу просторових даних. У даній системі реалізований цілий комплекс засобів просторового аналізу: вибір об'єктів за їх атрибутами або просторовим положенням щодо інших об'єктів, створення буферних зон, об'єднання і перетин тем, підрахунок щільності точкових об'єктів, визначення різноманітних параметрів об'єктів, статистичний аналіз.

Створення власних та використання стандартних додатків, які складаються з простих алгоритмів, дозволяє суттєво спростити і прискорити процедури аналізу просторових даних. Введення додаткових атрибутів (напрямів простягання ліній і їх довжин) дозволяє за допомогою конструктора запитів вибирати однонаправлені лінійні об'єкти (розділити тріщини на системи) та маніпулювати ними, групуючи їх у пояси (вузькі зони) і системи (поздовжні, поперечні чи діагональні системи тріщин), створювати вибірки різних об'єктів з різними параметрами та з необхідним кроком, здійснювати різноманітні вимірювання й ін. Дані можна представити як за допомогою різних таблиць, так і планів, діаграм (рис. 2) і об'ємних моделей.

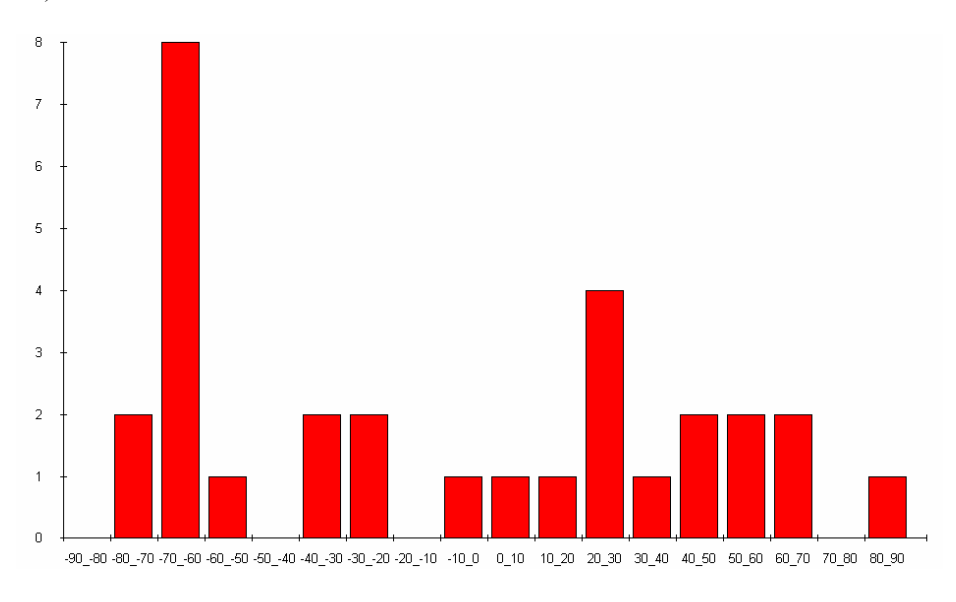

*Рис. 2. Гістограма розподілу тріщинуватості масиву родовища "Лугове" з кроком 10°*

Подальший гірничо-геометричний аналіз може бути здійснено за допомогою побудови так званих роз-діаграм, довжини променів яких за різними напрямами пропорційні кількості або сумі довжин лінійних елементів (тріщин) даних інтервалів простягань. У результаті побудови роз-діаграм можна візуально оцінити характер розподілу азимутів простягань вибраних лінійних об'єктів. Використання ковзаючого вікна при побудові роз-діаграм є ефективним засобом для оцінки зміни напрямів тріщинуватості на площі родовища. За допомогою вибірок об'єктів, зокрема з використанням співвідношень аналізованих елементів з об'єктами інших тем, можна проводити порівняння особливостей тріщинуватості для різних сукупностей.

Важливим елементом аналізу виступає такий параметр, як щільність (густина) тріщинуватості. В даному випадку, залежно від цілей аналізу можна використовувати кількість або суму довжин лінійних елементів, або сумарну довжину поділену на площу (площадкова тріщинуватість) (рис. 3). "Колірна шкала", або ізолінії результуючої точкової теми, що одержані за атрибутом густини, дозволяють наочно представити одержані закономірності. Для побудови ізоліній можуть бути використані функції модуля Spatial Analyst.

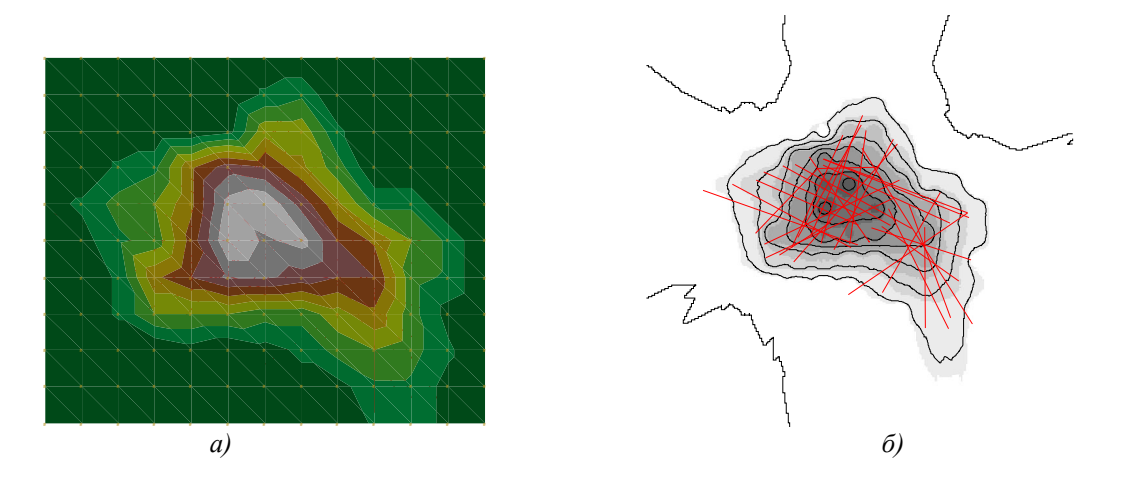

*Рис. 3. Щільність тріщинуватості масиву родовища "Лугове": а) – "колірна шкала"; б) – ізолінії*

Для аналізу кутових величин на сферичних діаграмах потрібні додаткові програми або модулі, які дозволяють відображати та аналізувати структурні дані на сферичних діаграмах. Одна з таких простих, але функціональних програм – StereoNett for Windows. Незважаючи на простоту, програма досить функціональна. Будує рози-діаграми з вибираним користувачем інтервалом, відображає дані вимірювань, містить інструмент для вимірювання кутів на сферичній діаграмі, сортує дані в таблиці, має функції обертання, будує щільність полюсів тріщин, передбачена можливість зміни верхньої та нижньої півсфери та ін. (рис. 4).

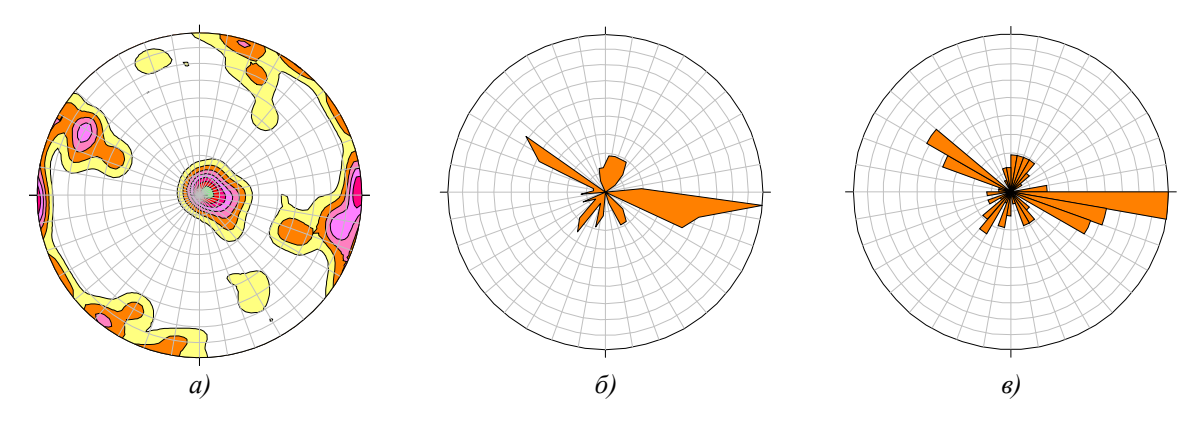

*Рис. 4. Діаграми тріщинуватості родовища "Лугове": а – сферична діаграма тріщинуватості; б, в – рози тріщинуватості*

За допомогою ГІС-технологій можливо забезпечити інтеграцію даних, які використовують у всіх підрозділах і службах підприємства, та роботу з цими даними в географічному (просторовому) аспекті. За допомогою потужних засобів візуалізації є можливість звертатися до записів, наявних баз даних і відобразити ці об'єкти на карті. Дослідження даних, з просторової точки зору, дозволяє виявити взаємозв'язки між різноманітними процесами, що здійснюють вплив на процес видобування блоків, і тим самим прийняти оптимальні рішення та втілити їх швидше і ефективніше. Одержану інформацію можна представити як у вигляді друкарських карт високої якості, так і інтерактивних зображень, пов'язавши їх з діаграмами, таблицями, кресленнями, фотографіями, знімками та іншими необхідними файлами.

Моделювання родовищ на комп'ютері, прогнозування розміщення показників на сусідніх ділянках за допомогою ГІС слугують основою для оптимального розв'язку задач комплексного дослідження і освоєння надр з урахуванням геологічних, технологічних і економічних факторів.

*Дослідження рудної мінералізації в титанових інтрузіях габро.* Залежно від генетичних типів рудних родовищ, які очікуються на ділянці запланованих геологорозвідувальних робіт, методи пошуків та розвідки мають свої специфічні особливості. Так, для корінних титанових родовищ, які поширені на Українському кристалічному щиті, важливо встановити їх належність до певного комплексу порід – габро, габро-норитів, норитів, троктолітів, анортозитів, перидотитів та інших. Найбільш перспективними для виявлення промислової мінералізації титану є основні породи анортозитової, габро-діорит-діабазової формацій.

Сприятливим фактором виявлення титанового зруденіння серед основних та ультраосновних порід вважається наявність чіткого розшарування в масивах цих порід. Руди титану зазвичай тяжіють до більш меланократових видів порід [7]. Розподіл суцільних та вкраплених титанових руд доволі часто співпадає з розшаруванням рудоносних масивів. Будова розшарованих тіл досить складна і пов'язана із процесами диференціації магми. Як правило ці тіла мають макрошаруватість, яка складається із верств габроїдних порід різного складу і підкреслюється структурно-текстурними особливостями та концентрацією рудних мінералів у відповідних верствах. Тому актуальною задачею є вивчення закономірностей поширення рудних мінералів в інтрузивах Українського щита.

Для таких інтрузій характерною є анізотропія властивостей. Вона проявляється в тому, що невипадкова мінливість розподілу рудного компоненту та деяких інших властивостей виявляється різною за різними напрямками. Мінливість спостерігається як за потужністю покладу, так і за його витягнутістю [6]. Анізотропія проявляється в результаті розміщення геолого-структурних елементів – зерен, мінеральних агрегатів або скупчень корисних копалин, які розташовуються за верствуватістю. Характеристика анізотропії найважливіших властивостей корисної копалини використовується для орієнтування мереж спостережень, а на високих структурних рівнях – для обґрунтування оптимальних параметрів проб, розв'язання завдань технології відпрацювання і переробки мінеральної сировини.

Ці завдання дослідження родовищ рудних (і нерудних) корисних копалин можуть бути вирішені за допомогою розробленої нами методики визначення геометричних ознак кристалів порід на основі використання інформаційно-комп'ютерних технологій обробки відеозображень зразків цих порід (на прикладі зразків габроїдних порід з Федорівського інтрузивного тіла та з Торчинської інтрузії). Найбільш показовими в цьому є дослідження просторового розподілу рудних мінералів Федорівської інтрузії, з якою пов'язане однойменне апатит-ільменітове родовище. На Федорівському родовищі серед основних корінних формацій розрізняються структурні й текстурні відміни олівінового габро, габроперидотитів та лейкократового габро. Породи родовища групуються в три основні серії (горизонти). Нижній горизонт представлений габроїдами різного складу, середній – габро-перидотитами і верхній – олівіновим габро. Вміщуючі породи представлені крупнозернистими габро-анортозитами і анортозитами, які згідно з геофізичними даними простягаються на глибину (1…2) км. Відповідно моделей, побудованих попередніми дослідниками за допомогою програмного пакета MICROMINE, геологічна позиція рудного тіла така: 45° – азимут простягання та 25° – азимут падіння. В цих же напрямах слід очікувати розповсюдження рудного мінералу.

Рудні мінерали виявились найбільш чутливими індикаторами змін умов кристалізації інтрузиву. Ільменіт має зерна неправильної кутастої форми розмірами (0,05…3) мм. Найчастіше утворює пойкілітову вкрапленість у породоутворюючих мінералах. Найбільш чутливим до змін умов кристалізації, зокрема до змін температури, виявився титаномагнетит, що підтверджується даними хімічних аналізів його складу. Він присутній у змінних кількостях, особливо він притаманний меланократовим відмінам габро. Форма його зерен округла, іноді ущільнена або витягнута. Розмір зерен (за даними опису шліфів) варіює від пилоподібних вкраплень до (1…2) мм у поперечнику. Фізичні властивості обох мінералів подібні. В габроїдах Коростенського плутону виділяють дві генерації ільменіту: евгедральні й ангедральні, які розрізняються за температурою та часом виникнення: перші належать до ранньомагматичних утворень, а другі – до більш пізніх. Ільменіт першої генерації утворює тонкоплатівчасті та голчасті виділення, а ільменіт другої генерації представлений виділеннями округлої та неправильної подовженої форми. До агедральних належать також зерна титаномагнетиту, які заповнюють проміжки між нерудним мінералами. Ці дві генерації відрізняються за своїми розмірами та розподілом в породах і складають різні промислові види порід [5].

Обробка відеозображень зразків включає перетворення початкового кольорового відеозображення у відеозображення в градаціях яскравості з врахуванням особливостей кольору кристалів і кольору фону; сегментацію за пороговим значенням яскравості; видалення шумів і виключення неоднорідностей об'єктів; заповнення порожнин в об'єктах, що виникли в результаті дії шумів на початкове відеозображення. Після цього вимірюються геометричні ознаки кристалів та виконана статистична обробка результатів вимірювань геометричних ознак у межах всього відеозображення. Площа, ширина і висота кристалів вимірювалася безпосередньо за їх відеозображенням. Коефіцієнти форми кристалів розраховувалися таким чином: коефіцієнт випуклості:  $k_{\rm v} =$  S / S<sub>v</sub>, де S – площа кристала, S<sub>v</sub> – випукла площа кристалу (площа випуклого багатокутника, в який вписано кристал); коефіцієнт заповнення: *k S* /( *w h*) *<sup>z</sup>* , де *w* і *h* – ширина і висота кристала; ексцентриситет визначався для еліпса, що має головні моменти інерції такі ж, як у кристала.

Результати статистичної обробки представлені в табл. 1.

*Таблиця 1*

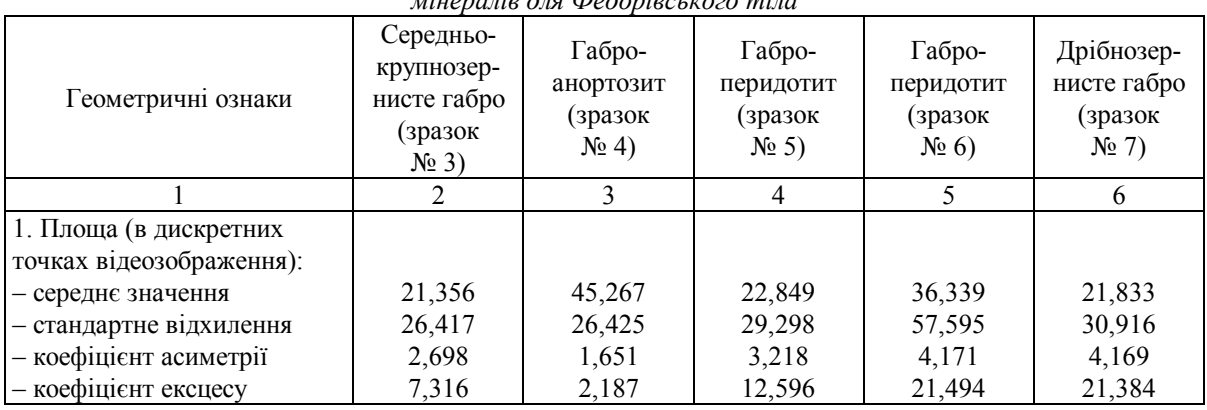

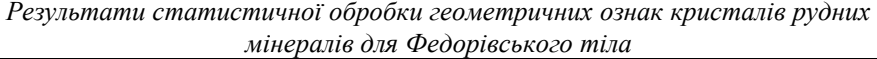

## **ВІСНИК ЖДТУ № 1 (40)** *Технічні науки*

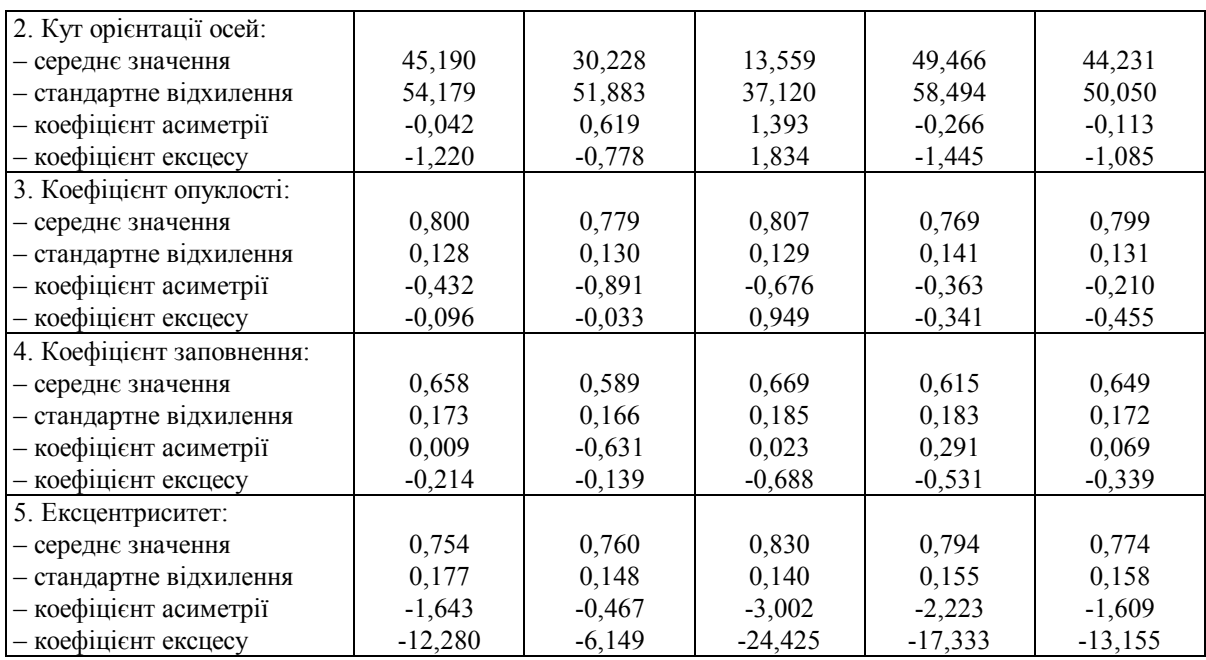

В результаті геологічної інтерпретації отриманих даних можна зробити такі висновки:

1. Оскільки для габро-перидотитів (середній горизонт родовища, зразки №№ 5, 6) спостерігається широкий інтервал коливань розмірів рудного мінералу (рис. 5, а), то це вказує на особливості кристалізації, пов'язані з турбулентними потоками, які були найбільш активними саме в цій частині магматичної камери. Тут відбувався розпад єдиної рудної речовини на мінерали різних генерацій. Близькими та дещо зниженими є значення середнього розміру площі рудних мінералів для дрібнозернистого габро (верхній горизонт родовища, зразок № 7) та для середньо-крупнозернистого габро (прошарки в межах нижньої товщі родовища, зразок № 3). Ці, на перший погляд, відмінні фації, габроїдів, мали певні спільні риси свого формування: наявність змін термодинамічних станів. Поблизу дна камери утворювались завихрення потоку магми, осад довго залишався гарячим і нестабільним. У верхній частині камери можна припустити наявність шару метастабільної рідини. Тому більш великі й важкі кристали рудного осаджувались у середній частині розрізу.

2. Близькі значення коефіцієнтів асиметрії та ексцесу для розміру площі рудних мінералів свідчать про стабільно активні потоки магми, наявність певного сортування під час осаджування кристалів.

3. Для зразка № 6 спостерігається досить широкий діапазон значень кутів орієнтації осей кристалів (рис. 5, б). При цьому переважають значення в інтервалах (70...100)° та (30...-50)°, що може вказувати на більш активне зростання та осаджування кристалів рудного мінералу в певному напрямку, неодноразові зміни термодинамічних умов у камері. Для зразків №№ 3, 7 не можна виділити певних пікових значень цього показника. Це може вказувати на вже згадані у п. 2 процеси зміни умов кристалізації.

4. Для всіх зразків габро значення коефіцієнта заповнення та опуклості кристалів рудних мінералів є близькими. Це ж стосується і ексцентриситету еліпса (за винятком зразка № 7). Зміщення максимуму значень в бік 0,8...0,9 пояснюється певною витягнутістю кристалів ільменіту, що пов'язано з їх швидкою кристалізацією у верхньому горизонті. Тобто кристалізація у масиві відбувалась згори вниз. Саме на ці особливості слід орієнтуватись при плануванні фронту гірничих робіт.

5. Для дослідження умов рудогенезу потрібно відібрати та проаналізувати серію зразків, які б найбільш повно характеризували розріз Федорівського родовища, та для порівняння – серії зразків з інших родовищ Українського щита. Це дозволило б виявити спільні риси їх формування та анізотропію рудних покладів. Крім того, за допомогою розробленої методики можна порівнювати швидкість кристалізації різних мінералів як відображення умов формування інтрузій, на що вказували перші дослідники розшарованих інтрузій Л. Уейджер та Г. Браун [4].

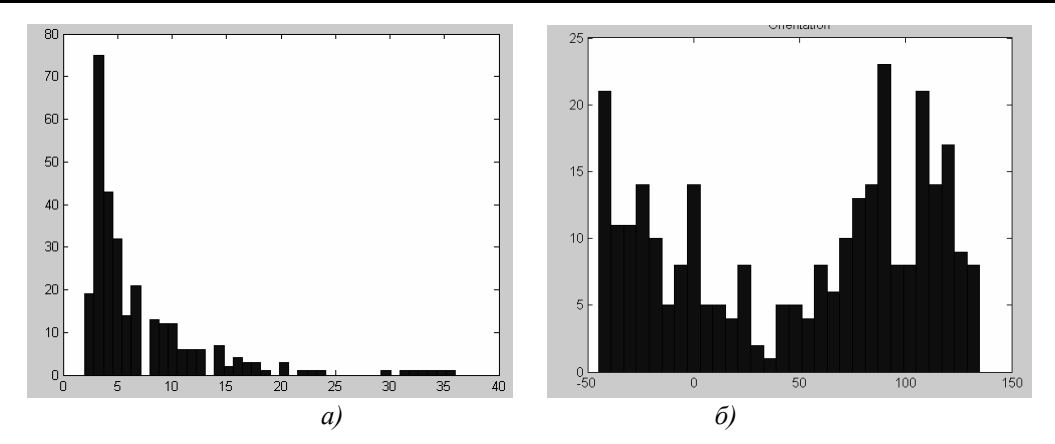

*Рис. 5. Гістограми геометричних ознак кристалів рудних мінералів для Федорівського тіла: а) – розмір кристалів, дискретних точок відеозображення; б) – кути орієнтації осей кристалів, градусів*

**Висновки.** В даній статті виявлено та систематизовано основні напрямки застосування інформаційно-комп'ютерних технологій та вимірювальної техніки, яка базується на цих технологіях, в гірничо-геологічній галузі. Насамперед це – наукові дослідження гірських порід та промислове виробництво, яке пов'язане з видобутком та переробкою корисних копалин.

Основою застосування інформаційно-комп'ютерних технологій є вимірювання колориметричних та геометричних характеристик поверхні зразків гірських порід та промислових виробів з природного каменю. Такі вимірювання виконуються шляхом формування і цифрової обробки відеозображень поверхні цих зразків та виробів. Результати колориметричних та геометричних вимірювань на відеозображеннях використовуються для вирішення наукових і виробничих задач в гірничо-геологічній галузі.

Запропонований підхід дозволяє отримати значний обсяг інформації про властивості гірських порід, який дуже складно зібрати за допомогою існуючих методів досліджень.

Таким чином, застосування інформаційно-комп'ютерних технологій в гірничо-геологічній галузі сприяє отриманню нових результатів і підвищенню ефективності досліджень гірських порід та руд, відпрацювання родовищ різних корисних копалин, а також сприяє підвищенню якості промислової продукції.

## **ЛІТЕРАТУРА:**

- 1. *Михайленко В.В., Гніліцький В.В., Купкін Є.С., Подчашинський Ю.О.* Дослідження можливості визначення інформаційних показників якості декоративного та облицювального каменю на підставі комп'ютерної обробки їхнього зображення: Звіт про НДР (закл.) // УкрІНТЕІ: – Інв. № 0204U000748. – K., 2004. – 120 с.
- 2. *Катыс Г.П.* Обработка визуальной информации. М.: Машиностроение, 1990. 320 с.
- 3. *Шлихт Г.Ю.* Цифровая обработка цветных изображений. М.: ЭКОМ, 1997. 336 с.
- 4. *Уэйджер Л., Браун Г.* Расслоенные изверженные породы. М.: Мир, 1970. 551 с.
- 5. *Личак И.Л.* Петрология Коростенского плутона. К.: Наукова думка, 1983. 248 с.
- 6. *Каждан А.Б.* Поиски и разведка месторождений полезных ископаемых. Научные основы поисков и разведки. – М.: Недра, 1984. – 285 с.
- 7. *Борисенко Л.Ф.* Титан // Справочник по рудам черных металлов для геологов. М.: Недра, 1985. – С. 187–239.
- 8. *Шарыгин M.E.* Сканеры и цифровые камеры. С.-Пб.: BHV–Санкт-Петербург, 2000. 384 с.
- 9. Оптико-механические приборы / С.В. Кулагин, В.Н. Дикарев, Г.М. Мосягин и др. М.: Машиностроение, 1975. – 400 с.
- 10. *Криворучко А.О., Подчашинський Ю.О., Ремезова О.О., Шлапак В.О.* Визначення анізотропності та механічних властивостей природного каменю за допомогою інформаційнокомп'ютерних технологій обробки відеозображень // Вісник ЖДТУ / Технічні науки. – 2005. –  $N<sub>2</sub> 4(35) - C. 128 - 134.$

КРИВОРУЧКО Андрій Олексійович – кандидат технічних наук, доцент кафедри геотехнологій та промислової екології Житомирського державного технологічного університету.

Наукові інтереси:

– гірництво;

– маркшейдерія.

КОРОБІЙЧУК Валентин Вацлавович – аспірант кафедри геотехнологій та промислової екології Житомирського державного технологічного університету.

Наукові інтереси:

– гірництво;

– комп'ютерні технології.

ПОДЧАШИНСЬКИЙ Юрій Олександрович — кандидат технічних наук, доцент кафедри автоматики та управління в технічних системах Житомирського державного технологічного університету.

Наукові інтереси:

– методи вимірювання механічних величин;

– цифрова обробка відеозображень.

РЕМЕЗОВА Олена Олександрівна – кандидат географічних наук, докторант Інституту геологічних наук НАН України.

Наукові інтереси:

– геологія, дослідження родовищ рудних корисних копалин.

Подано 16.01.2007